# **FIŞA DISCIPLINEI**

#### **1. Date despre program**

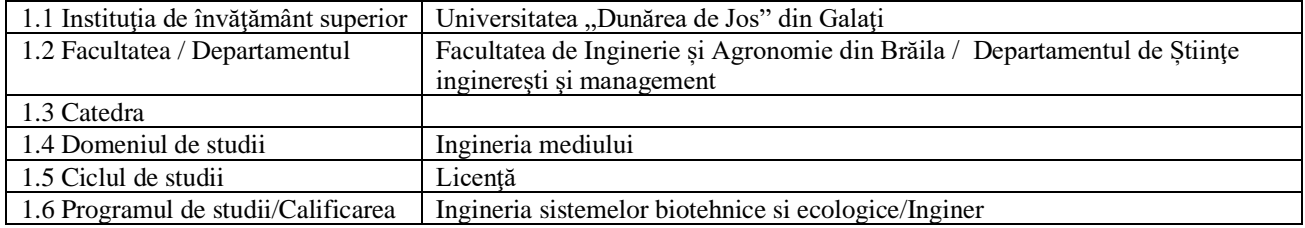

## **2. Date despre disciplină**

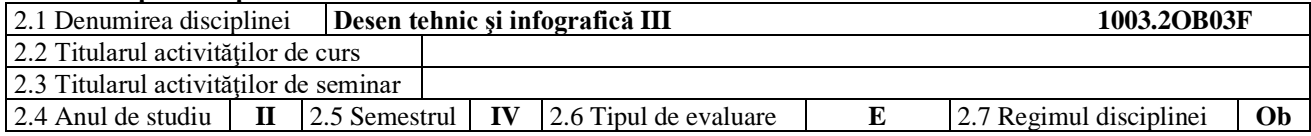

### **3. Timpul total estimat** (ore pe semestru al activităţilor didactice)

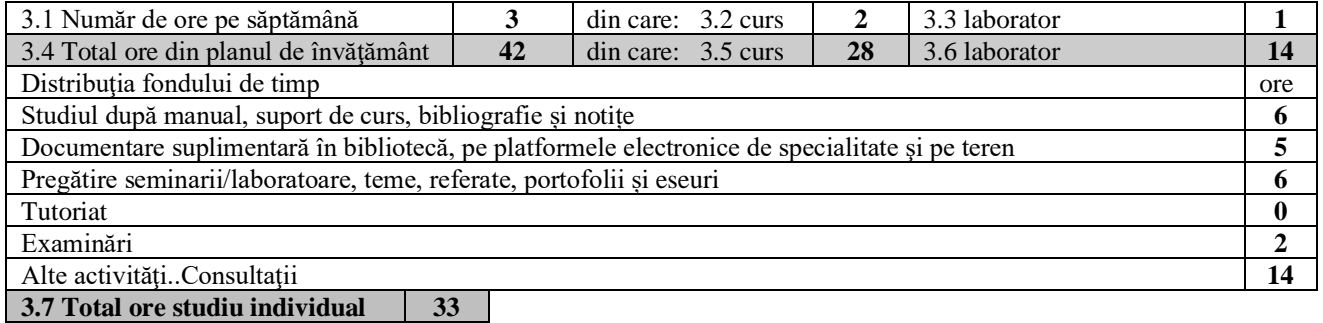

**3.9 Total ore pe semestru** 75<br> **3.10 Numărul de credite** 3 **3. 10 Numărul de credite 3**

# **4. Precondiţii** (acolo unde este cazul)

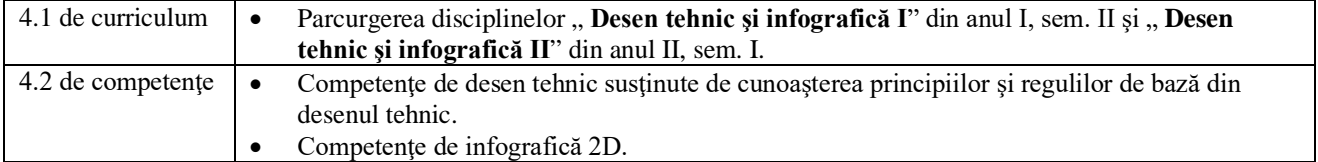

#### **5. Condiţii** (acolo unde este cazul)

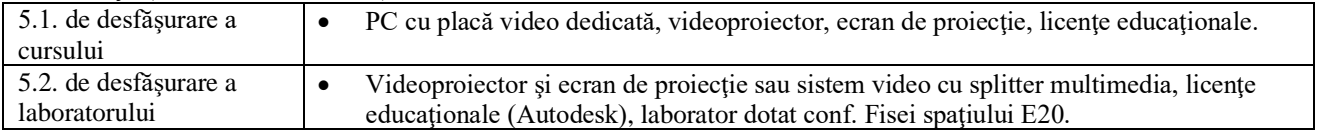

## **6. Competenţele specifice acumulate**

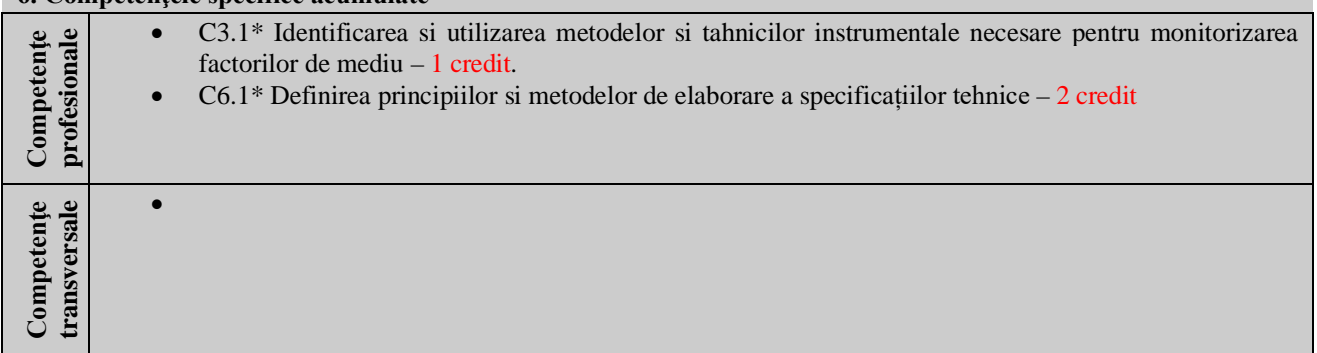

\* Conform competenţei profesionale C3/C6 din Grila 1L specifică programului de studii

## **7. Obiectivele disciplinei** (reieşind din grila competenţelor specifice acumulate)

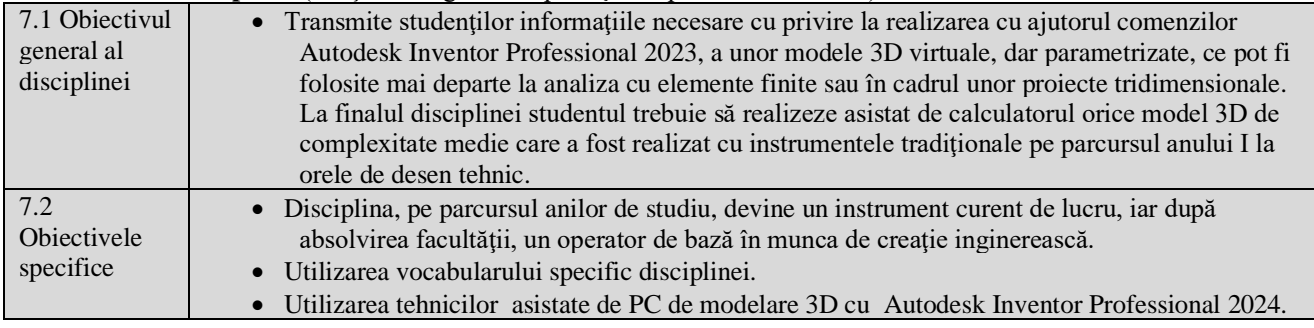

## **8. Conţinuturi**

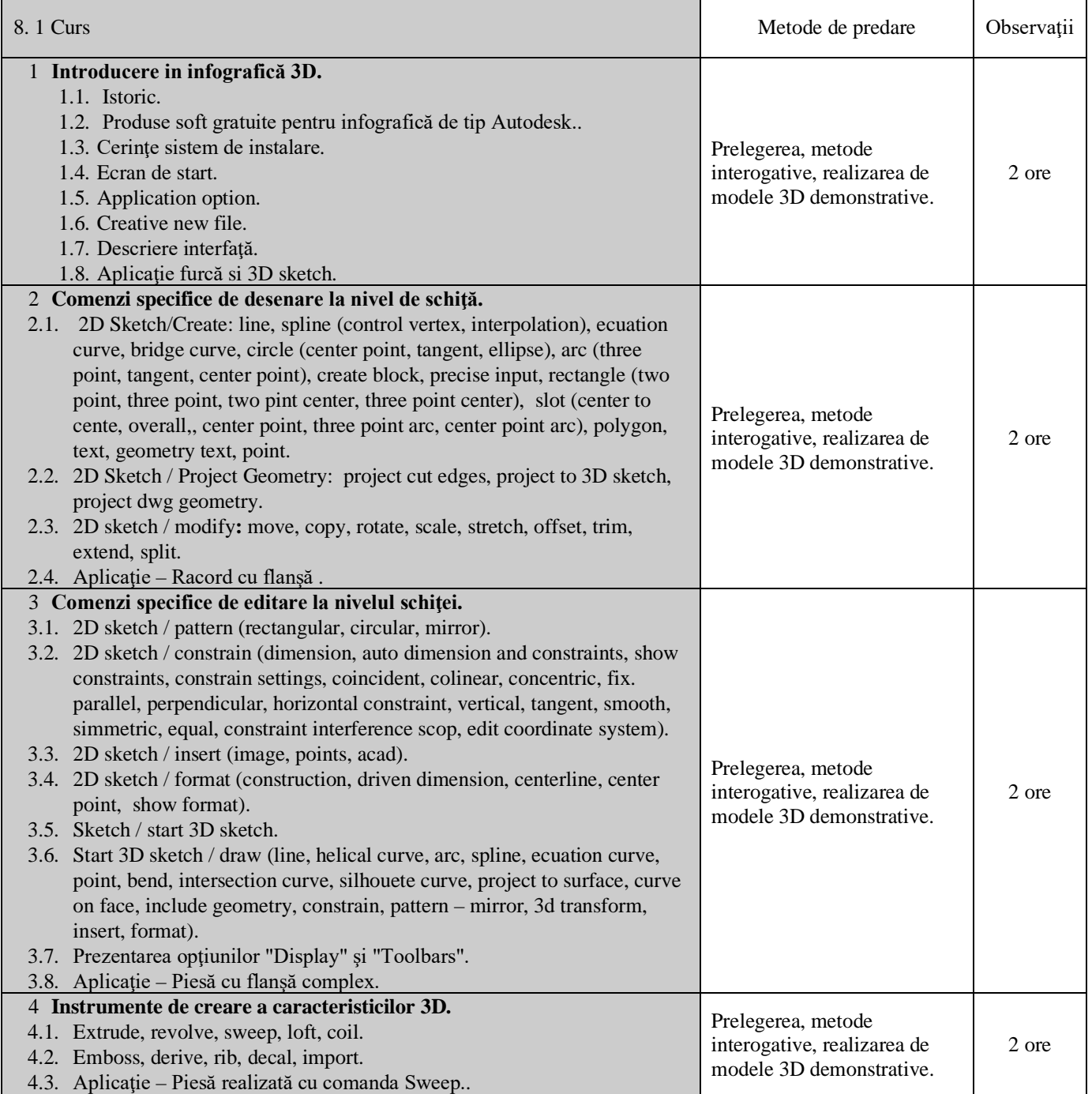

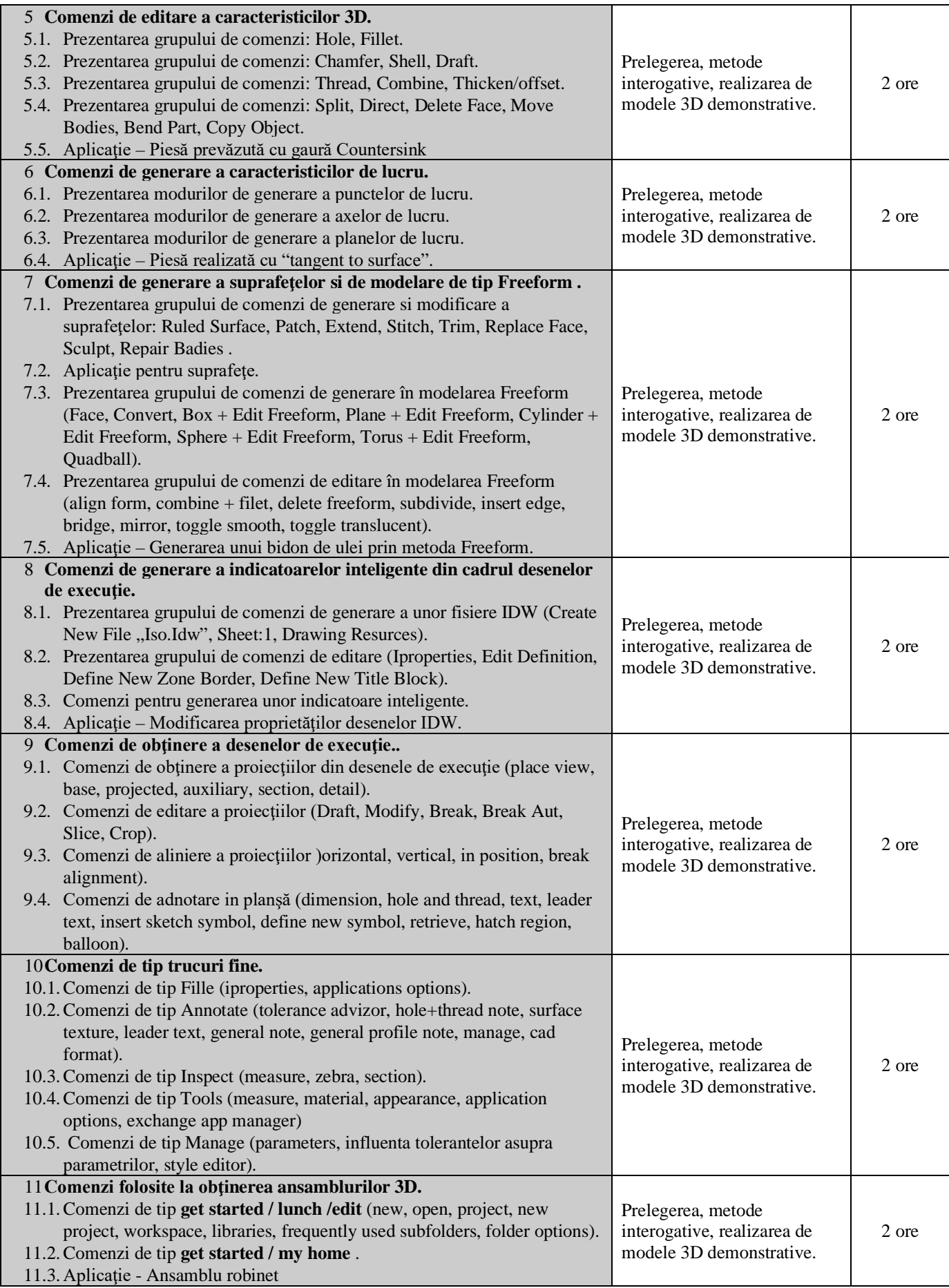

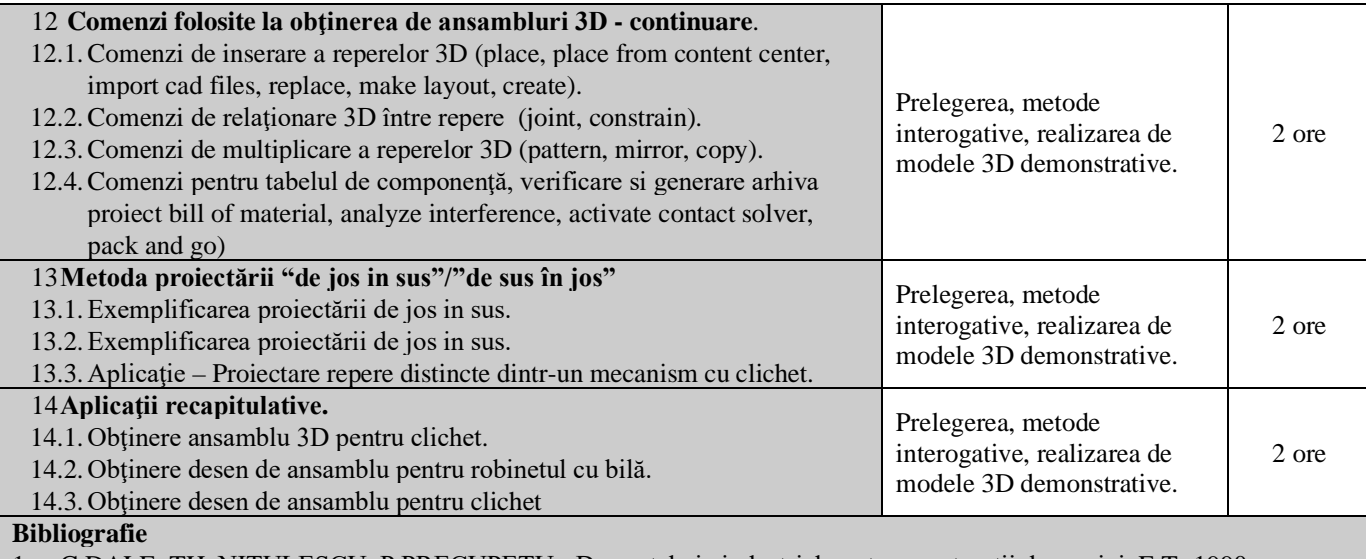

1. C.DALE, TH. NIŢULESCU, P.PRECUPEŢU - Desen tehnic industrial pentru construcţii de maşini. E.T.-1990.

2. A. M. GOANŢĂ Desen tehnic - CD interactiv. Universitatea "Dunărea de Jos" din Galaţi, Facultatea de Inginerie din Brăila, 2004.

- 3. A. M. GOANŢĂ, Bordei M. *– "Proiectare asistată de calculator",* ISBN 973-700-070-6, Editura Aius, Craiova 2005.
- 4. A. M. GOANŢĂ *"INFOGRAFICA 2D/3D"*, ISBN(13) 978-973-9458-81-8, Editura LUX LIBRIS, Braşov, 2006
- 5. A. M. GOANŢĂ *Curs multimedia Desen Tehnic şi Infografică - AutoCAD 3D*, Universitatea "Dunărea de Jos" din Galaţi, Facultatea de Inginerie din Brăila, 2009.
- 6. A. M. GOANŢĂ *Laborator multimedia Desen Tehnic şi Infografică - AutoCAD 3D*, Universitatea "Dunărea de Jos" din Galati, Facultatea de Inginerie din Brăila, 2009.
- 7. Goanță A. M. "Desen tehnic și infografică 3D" ISBN(13) 978-973-131-284-2, Editura LUX LIBRIS, Râșnov, Brașov, 2014.
- 8. Goanță A. M. Infografică 3D Inventor Professional 2018, Editura Galati University Press, 2018, ISBN 978-606-696-114-1.
- 9. Goanță A. M. Infografică 3D Aplicații Inventor Professional 2018, Universitatea "Dunărea de Jos" din Galați, Facultatea de Inginerie din Brăila, 2018.
- 10. Microsoft Teams, Team cod az2vgac

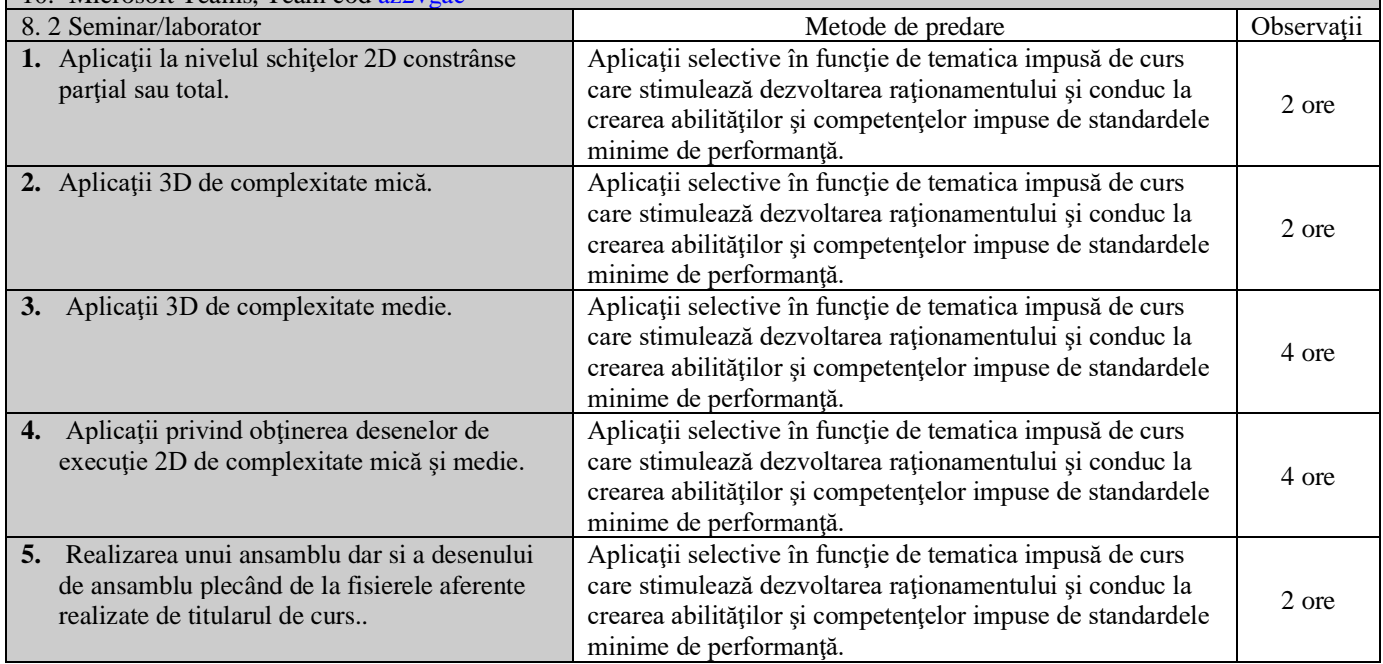

#### **Bibliografie**

- 1. C.DALE, TH. NITULESCU, P.PRECUPETU Desen tehnic industrial pentru constructii de masini. E.T.-1990.
- 2. A. M. GOANȚĂ Desen tehnic CD interactiv. Universitatea "Dunărea de Jos" din Galati, Facultatea de Inginerie din Brăila, 2004.
- 3. A. M. GOANŢĂ, Bordei M. *– "Proiectare asistată de calculator",* ISBN 973-700-070-6, Editura Aius, Craiova 2005.
- 4. A. M. GOANŢĂ *"INFOGRAFICA 2D/3D"*, ISBN (13) 978-973-9458-81-8, Editura LUX LIBRIS, Braşov, 2006
- 5. A. M. GOANŢĂ *Curs multimedia Desen Tehnic şi Infografică - AutoCAD 3D*, Universitatea "Dunărea de Jos" din Galați, Facultatea de Inginerie din Brăila, 2009.
- 6. A. M. GOANŢĂ *Laborator multimedia Desen Tehnic şi Infografică - AutoCAD 3D*, Universitatea "Dunărea de Jos" din Galaţi, Facultatea de Inginerie din Brăila, 2009.
- 7. Goanță A. M. "Desen tehnic și infografică 3D" ISBN(13) 978-973-131-284-2, Editura LUX LIBRIS, Râșnov, Braşov, 2014.
- 8. Goantă A. M. Infografică 3D Inventor Professional 2018, Editura Galati University Press, 2018, ISBN 978-606-696-114-1.
- 9. Goanță A. M. Infografică 3D Aplicații Inventor Professional 2018, Universitatea "Dunărea de Jos" din Galați, Facultatea de Inginerie din Brăila, 2018.
- 10. Microsoft Teams, Team cod az2vgac

### **9. Coroborarea conţinuturilor disciplinei cu aşteptările reprezentanţilor comunităţii epistemice, asociaţiilor profesionale şi angajatori reprezentativi din domeniul aferent programului**

- Disciplina este importantă în formarea teoretică şi practică a viitorilor ingineri datorită obiectivului său principal de formare a unui raţionament de corespondenţă între spaţiul tridimensional şi cel bidimensional.
- Disciplina îi familiarizează și îi învată pe studenți să folosească un instrument modern de lucru necesar realizării proiectelor mecanice.
- Disciplina contribuie în mod direct la creşterea şanselor de găsire a unui loc de muncă de către absolvenţi.
- Disciplina asigură modernizarea instrumentului de lucru la disciplinele cu proiect din anii următori de studiu.
- Cursul şi aplicaţiile de laborator oferă noţiunile teoretice specifice formarii unor competente si abilitaţi de realizare a graficii 3D/2D asistate de calculator, respectiv interpretare geometrică şi tehnologică pentru următoarele calificări: inspector de specialitate ecolog, inginer ecolog, profesor în învățământul gimnazial, monitor mediu înconjurător, inspector pentru conformare ecologica, responsabil de mediu, inspector protectia mediului, specialist în managementul deşeurilor, analist de mediu, consilier ecolog, inginer de cercetare în ingineria sanitara si protecţia mediului, asistent de cercetare în ecologie si protecţia mediului.

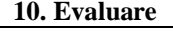

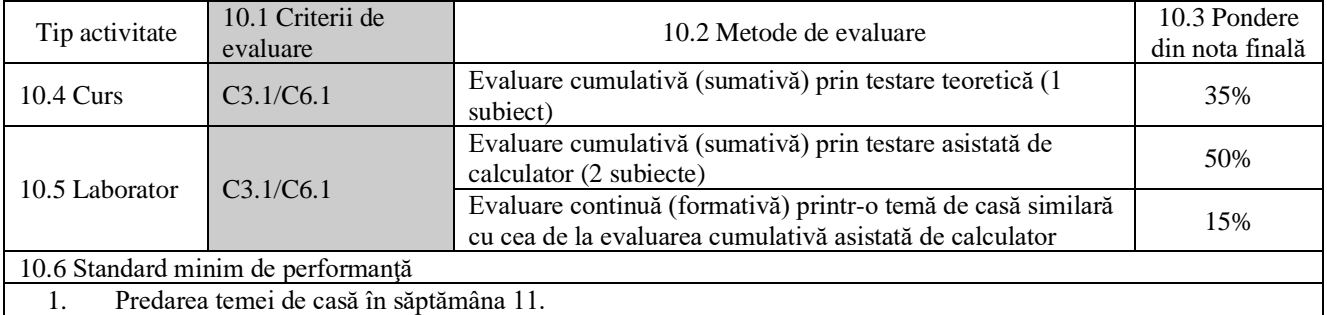

2. Nota finală minim 5.00 calculată pe baza ponderilor din tabelul de mai sus.

Data completării Semnătura titularului de curs

Semnătura titularului de seminar

Data avizării în catedră Semnătura directorului de departament

Data aprobării în consiliul facultății Semnătura decanului facultății Semnătura decanului facultății